2019 ноябрьдекабрь

7586

## **ELOTERA**

Ведущая тема номера Краеведение в проектах и решениях

Музей-заповедник И.С. Тургенева «Спасское-Лутовиново»

MWW WWW WWW WIRING

#### РАБОТА С ЧИТАТЕЛЯМИ

Сова в библиотеке

ОСТРОВ СОКРОВИЩ

Вокруг света за одно лето!

ЭКОЛОТ

**GALLITE** 

WWW. BUWAN WWW

 $\cup$ 

Про самый лучший мусор

Тема года «Усадьбы и музеи писателей»

**CEMT MOUX** 

издательски **LOM** Iseptember.ru

anessponnas

BEPCWA KYPHATA a January subserve

ga cakre **WEIGHANDS** 

23

#### ВНУТРЕННЯЯ РАБОТА

### Партнёры<br>и инструменты для школьных библиотек СОЗДАНИЕ ЕДИНОГО ИНФОРМАЦИОННО-БИБЛИОТЕЧНОГО ПРОСТРАНСТВА ШКОЛ В РЕГИОНЕ

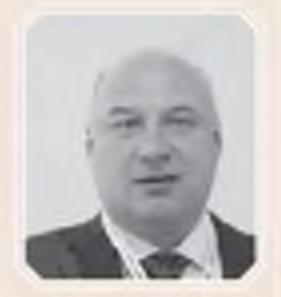

Вячеслав Викторович Токмаков директор ООО «ЭйВиДи-систем». г. Екатеринбург

Масштаб и глубина необходимых преобразовании школьных библиотек обусловлены вызовами системе образования, связанными с переходом к постиндустриальному информационному обществу, возрастанием роли информационных технологий во всех сферах жизнедеятельности, усилением влияния профессионального сообщества и общественных организаций на требования к современной системе образования. «Концепция развития школьных информационно-библиотечных центров», утверждена приказом Министерства образования и науки РФ от15 июля 2016 г. №715

овременные требования в сфере информатизации системы образования, предъявляемые указом Президента РФ, действующими национальными проектами, федеральными законами, государственными стандартами и ведомственными нормативными актами (ФГОС, приказами, распоряжениями) практически не оставили возможность школьным библиотекам существовать в привычном режиме хранилищ учебников и книг с бумажными каталогами.

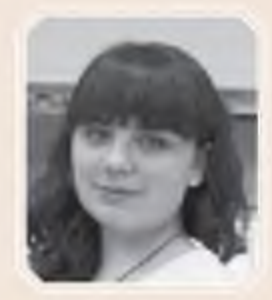

Александра Николаевна Симагина специалист коммерческого отлела ООО «ЭйВиДи-систем», г. Екатеринбург

Направление и темпы развития школьных библиотек, их преобразование в информационные библиотечные центры (ИБЦ) были заданы в 2016 году в Концепции развития школьных информационно-библиотечных центров (утверждена приказом Министерства образования и науки РФ) и подробно описаны в плане мероприятий по реализации данной концепции в начале 2018 года.

На сегодняшней день практически во всех регионах России приняты свои концепции развития школьных ИБЦ и разработаны планы их реализации. Региональные власти, организации, отвечающие за развитие системы образования в субъекте и сами школы выбирают подходящие инструменты для реализации поставленных перед ними задач - программные комплексы, оборудование, технологии и методики работы. Создание единого современного информационно-образовательного пространства регионов является конечной целью реализации концепций.

Компания «ЭйВиДи-систем» уже 10 лет работает в области разработки и поставки программных средств автоматизации информационно-библиотечных процессов, являясь официальным представителем Ассоциации ЭБНИТ (Международной ассоциации пользователей и разработчиков электронных библиотек и новых технологий) и дистрибьютором программного обеспечения - система автоматизации ИРБИС64 (САБ ИРБИС64). Президент Ассоциации ЭБНИТ Яков Леонидович Шрайберг (гене-

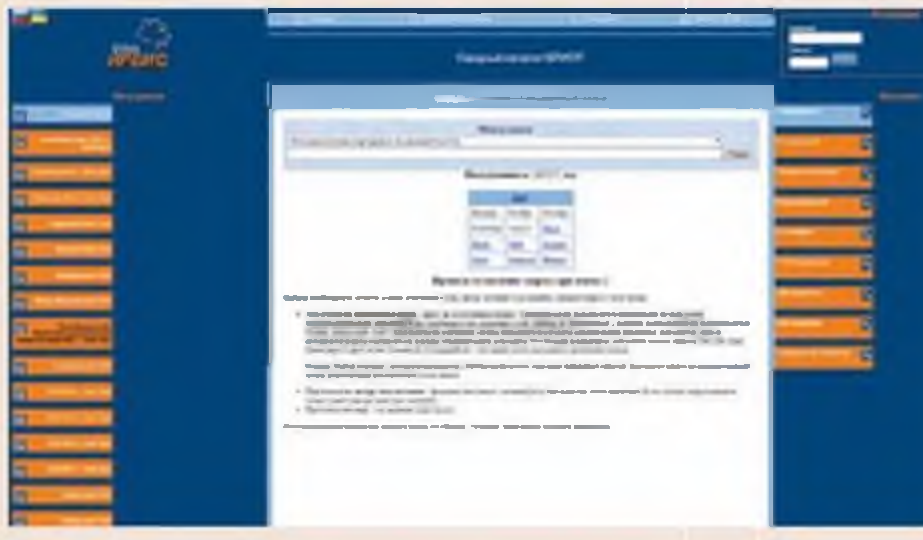

лизована с помощью ресурсов сетевого издания «Открыт для тебя», которое содержит более 1 600 000 готовых библиографических описаний документов (количество ежедневно растёт), доступных для заимствования. Технология позволяет школьным организациям решить проблему формирования качественных электронных каталогов. Эффективность обеспечена, в том числе, и продуманным комплексом обучающих мероприятий, основной упор в которых сделан

ральный директор ГПНТБ России) и её исполнительный директор Борис Исаевич Маршак (заместитель генерального директора ГПНТБ России) уделяют пристальное внимание продвижению в регионах современных

библиотечных информационных технологий, разработанных как Ассоциацией, так и её представителями.

Проекты по созданию единого образовательного информационнобиблиотечного пространства в регионах являются одними из приоритетных направлений компании «ЭйВи-Ди-систем». В настоящее время участие в корпоративной работе принимает около 1300 школьных организаций почти из 50 регионов.

В начале пути к автоматизации школьных библиотек важен быстрый и безболезненный переход от бумажных каталогов и картотек к электронному формату хранения и обработки данных о фонде информационных ресурсов, т.е. создание электронных каталогов.

Технология централизованной каталогизации разработана на основе САБ ИРБИС64 и реа-

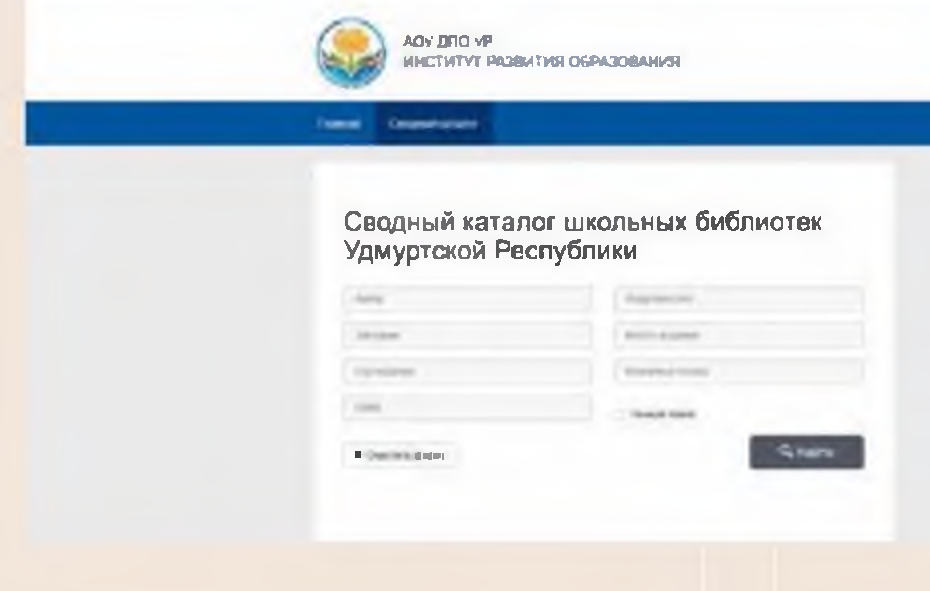

удобна, уже после первого занятия (которое занимает не более 4-х часов) библиотекарь вполне готов к созданию электронного каталога. При этом нет необходимости

на практическую работу. Технология проста и

создавать записи самостоятельно, библиотекарь либо заимствует готовые, либо отправляет запрос на каталогизацию нужного ему издания, пользуясь услугой компании «ЭйВиДи-систем», и получает готовую запись.

Проекты ведутся преимущественно на региональном уровне. На основе программных продуктов компании «ЭйВиДисистем» создаются объединённые

информационные ресурсы региона, доступные для пользователей. Такие региональные информационные ресурсы уже существуют в Республике Бурятия, Республике Адыгея, Удмуртской Республике, Чеченской Республике, Кабардино-Балкарской Республике, Сахалинской области, городах Омск и Челябинск. В этих субъектах и городах кураторство над школами ведут либо институты и центры разви-

тия системы образования, либо органы исполнительной власти. Представители данных организаций имеют доступ к отчётным статистическим данным по подведомственным им учреждениям и в случае возникновения вопросов (как у них самих, так и у специалистов школ) могут получить квалифицированную консультативную поддержку от сотрудников компании «ЭйВи-Ди-систем».

Республика Бурятия одна из первых начала процесс автоматизации своих школ. Роль

В настоящее время практически во всех регионах России приняты свои концепции развития школьных ИБЦ и разработаны планы их реализации.

25

куратора на себя взял Бурятский республиканский институт образовательной политики, точнее Библиотечно-ресурсный центр (БРЦ) института. Активная работа началась в 2014 году, и на сегодняшний день 58 школ региона участвуют в проекте по созданию единого информационного пространства школьных библиотек Бурятии. Сводный каталог школьных библиотек насчитывает почти 20 тысяч библиографических записей и доступен пользователям, также открыт доступ к каталогам школ по отдельности. Национальная библиотека Республи-

Проекты по созданию единого образовательного информационнобиблиотечного пространства в регионах являются одними из приоритетных направлений компании «ЭйВиЛи-систем».

себя функции куратора регионального проекта. На июль 2019 года в проекте участвует 76 школьных организаций. Сводный каталог насчитывает 56 тысяч библиографических записей.

В конце 2018 года начался процесс формирования объединённых ресурсов школьных библиотек в Сахалинской области. Инициатором выступил Институт развития образования Сахалинской области. 74 школьных организации начали создавать свои электронные каталоги, которые входят в сводный

каталог школьных библиотек Сахалинской области, который уже насчитывает порядка 7 тысяч записей.

В Республике Адыгея реализуются мероприятия по созданию школьных информационно-библиотечных центров. С весны 2019 года Адыгейский республиканский институт повышения квалификации совместно с компанией «ЭйВиДи-систем» проводит семинары по теме «Автоматизации школьной библиотеки на основе Системы ИРБИС: Создание электронного каталога. Книговыдача в автоматизированном режиме». Работу по формированию своих электронных каталогов начали 85 школ. На начало июля 2019 года общее количество записей сводного каталога Республики составляет более 4 тысяч. Курирует процесс автоматизации школьных библиотек в регионе Республиканский институт повышения квалификации.

Центр творческого развития и гуманитарного образования «Перспектива» г. Омска в апреле 2019 года совместно с компанией «ЭйВиДи-систем» провели очное обучение библиотекарей школ города. Участие в семинарах приняли почти все библиотекари омских школ. Проект по созданию объединённых ресурсов города Омска и информационных библиотечных центров в школах ещё в начальной стадии, но уже сейчас 77 школ начинают формировать свои электронные каталоги.

Медленно, но верно идёт работа в школах Чеченской Республики. К корпоративным ресурсам компании «ЭйВиДи-систем» подключено 274 школы. Контроль над их работой ведётся на уровне Министерства образования и науки Чеченской Республики. Вопрос о дальнейших шагах в области автоматизации школьных библиотек открыт и находится на рассмотрении у республиканских властей.

# **ВНУТРЕННЯЯ РАБОТА**

ки Бурятия играет важную роль в процессах информатизации и автоматизации библиотек Республики различной ведомственной принадлежности. Она одна из первых приступила к освоению современных библиотечных технологий, сегодня успешно распространяет лучшие практики и оказывает методическую поддержку организациям региона при их внедрении.

Для поддержания стабильности и эффективности проекта специалистами БРЦ была разработана программа повышения квалификацииспециалистов (108 часов), основной целью которой является совершенствование профессиональных компетенций библиотекарей в области овладения новыми информационными технологиями и принципами организации деятельности школьной библиотеки как библиотечно-информационного центра образовательной организации.

На протяжении 10 лет успешно протекает процесс автоматизации школ г. Екатеринбурга, являющихся передовыми в данном направлении. 97 организаций ведут свои электронные каталоги на основе Системы ИРБИС, общий объём их каталогов составляет около 122 тысяч библиографических записей. В школьных библиотеках города (почти во всех) реализована услуга автоматизированной книговыдачи, что, безусловно, делает их привлекательнее для юных пользователей.

В январе 2017 года в школах Удмуртской Республики был начат переход на электронный формат обработки фондов библиотек с использованием ресурсов компании «ЭйВиДи-систем». В мае-июне 2019 года к теме создания электронных каталогов школьных библиотек вернулись вновь. Институт развития образования Удмуртской Республики выступил с инициативой объединения ресурсов школьных библиотек Республики в единое информационно-библиотечное пространство системы образования региона и взял на

Весной 2019 года Кабардино-Балкарский республиканский центр непрерывного профессионального развития выступил с инициативой начать процесс автоматизации школьных библиотек всех муниципальных районов Кабардино-Балкарской Республики. В апреле и мае 2019 года в городе Нальчик на площадке центра специалисты «ЭйВиДи-систем» при поддержке Ассоциации ЭБНИТ провели серию семинаров по теме «Автоматизация школьной библиотеки на основе Системы ИРБИС». В короткие сроки работу по созданию своих электронных каталогов начали библиотекари 108 школ. С апреля по июль 2019 года общее количество записей, внесённых в каталоги, составляет около 9 тысяч.

В конце апреля и начале мая 2019 года библиотекарей более 100 школ города Челябинска познакомили с возможностями Системы ИРБИС. В формате практикума были освоены навыки создания электронных каталогов. 108 школ уже сделали первые шаги по созданию со-

временного электронного каталога. Обучающие мероприятия были проведены при поддержке Управления по делам молодежи Администрации г. Челябинска, которое и является организатором перехода школьных библиотек города на автоматизированные формы работы.

В июле 2019 года в Республике Мордовия запущен процесс тестирования и анализа технологии компании «ЭйВиДисистем», предлагающей создавать в школах электронные каталоги централизовано, используя инструмент заимствования готовых качественных библиографических записей.

Создание электронных каталогов школьных библиотек, объединение их в единый образовательный ресурс - это только первая, хотя, безусловно, важная ступень в переходе к автоматизации библиотечных процессов и современным формам обслуживания пользователей (читателей). Программные продукты, включая модули САБ ИРБИС64 и модули, разработанные компанией «ЭйВиДисистем», позволяют не только формировать электронные каталоги, но и обеспечивают возможность планирования и комплектования фондов, автоматизацию процессов книговыдачи (внедрение электронных чита-

Создание региональной электронной библиотеки позволит сформировать и постоянно расширять базу методических и научных материалов местных авторов (преподавателей, методистов, научных работников).

тельских билетов и использование в качестве маркировки фонда штрих-кодов или RFIDтехнологий), формирования статистических данных в проактивном режиме. В этом году данные возможности будут реализованы в Республике Адыгея и Удмуртской Республике.

Компания «ЭйВиДи-систем» предусмотрела решение по предоставлению доступа пользователей к электронным (цифровым) ресурсам образовательных организаций - система «СК-Электронная библиотека». Это сделано для выполнения еще одной важной задачи, поставленной федеральной Концепцией развития ИБЦ. «СК-Электронная библиотека» предназначена для организации, хранения и использования электронных ресурсов (pdf-файлов, электронных текстов, видео и аудиоматериалов и др.), имеет гибкую систему прав доступа пользователей к документам (просмотр, скачивание, загрузкаи т.п.). Система обладает рядом возможностей: поиск по

> нескольким электронным каталогам, поиск по полнотекстовым документам, фасетный поиск, навигация по документам, личный кабинет с историей книговыдачи и просмотров и многое другое.

Создание региональной электронной библиотеки позволит сформировать и постоянно расширять базу методических и научных материалов местных авторов (преподавателей, методистов, научных работников и других представителей сферы образования и науки региона). Специалистам образовательных организаций будет открыт круглосуточный доступ к профессиональной литературе, к лучшим апробированным методикам.

Внедрения информационных технологий и эффективное их использование позволит сократить временные затраты на выполнение рутинных операций как библиотекарями, так и администрацией образовательных организаций и представителями органов власти, отвечающими за данную сферу деятельности в регионе или муниципалитете.

Количество школьных организаций, включающихся в процесс автоматизации своих библиотек, использующих ресурсы сетевого издания «Открыт для тебя», программные продукты компании «ЭйВиДи-систем» и Систему ИРБИС постоянно растёт, их территориальная принадлежность расширяется.